## **Bookmarks Backup +ключ Скачать бесплатно без регистрации For PC**

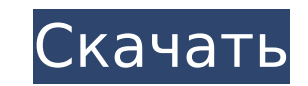

#### **Bookmarks Backup Crack+ With Full Keygen Free Download**

• Резервное копирование и восстановление закладок Internet Explorer, Mozilla Firefox, Google Chrome, Opera и Safari, истории посещенных страниц, сохраненных паролей и вкладок. • Поддерживает несколько браузеров в разных в копии на жестком диске, локальном сетевом диске или просто на USB-накопителе и восстанавливайте настройки на любом компьютере с доступом в Интернет. • Создание и восстановление резервных копий из Windows XP с пакетом обно • Однократная установка • Запустить от имени администратора • Экспорт в текстовые файлы, файлы HTML, HTML и XML. • Восстановление из любой версии Windows XP SP3, Windows Vista, Windows 7, Windows 8 и Windows 8.1. • Вы мож сохранения резервных копий закладок или загрузить их в Интернет, чтобы позже загрузить их непосредственно в браузеры. • Реестр Windows не изменяется при создании резервных копий. • Используйте панель управления для выполн локальном диске (только для Windows XP и 7). Если экспорт прошел успешно, панель управления отобразит вашу резервную папку. • Вы можете выбрать более одного пути в панели управления, чтобы обеспечить резервное копирование • Вы можете восстановить с помощью панели управления или проводника Windows. Это простое в использовании программное обеспечение для резервного копирования, которое легко установить и использовать. Он может создавать резер системы, настроек Windows и реестра. Он обеспечивает подход к установке, подобный мастеру, и требует всего несколько щелчков мыши для резервного копирования и восстановления всех ваших важных файлов и настроек. Интерфейс Это позволяет настроить это программное обеспечение для создания различных типов резервных копий. Резервные копии хранятся в папке на жестком диске компьютера, а также в отдельной папке на USB-накопителе. Вы можете легко в настройки, если столкнетесь с проблемой. Файлы резервных копий представляют собой ХМL-файлы, которые можно напрямую загружать в ваши приложения. Этот инструмент не предназначен для сохранения информации с жесткого диска, н диска, в удобочитаемом формате. Автоматически создавайте резервные копии закладок, вкладок, сохраненных паролей и поисковых запросов Internet Explorer, Firefox, Chrome, Opera и Safari, а также истории посещенных страниц. копирование записей реестра Windows, WinSxS, AppCompatCache и перенаправления во время выполнения. Автоматическое резервное копирование избранного. Автоматическое резервное копирование истории загрузок. Автоматическое рез настроек Windows в Панели управления. Автоматическое резервное копирование реестра Windows, автозагрузки, реестра проводника Windows

Обнаружили, что забыли все забавные вещи, которые вы делали на своем компьютере, и быстро забыли свои пароли? Это приложение является идеальным решением для вас, просто установите приложение, затем подключите свой телефон скопируйте и вставьте ссылку и войдите в систему. \*\*\*Требования: -Android 4.0 и выше -20 МБ свободного места на вашем Android-устройстве -2 КБ пакетного приложения APK -Синхронизировать данные учетной записи с Google \*\*\* используя свою учетную запись Google -Синхронизация из браузера -Синхронизировать выбранное приложение -Кэшировать и запоминать предметы, карты, места или что-то еще -Выберите, какие элементы синхронизации включить -Измен решите -Резервное копирование ваших данных из браузера -Выберите приложение для синхронизации (приложение, в котором вы храните свои данные) -Профиль \*\*\*Как использовать: 1. Скачать снизу 2. Установите загруженное приложе запись Google (имя пользователя Google, пароль Google). Я имею в виду имя пользователя, пароль — это то, что вы используете при входе в свой профиль Google. 4. Скопируйте ссылку выбранного приложения 5. Войдите в свою уче элемент синхронизации из списка, 7. Позвольте ему синхронизировать ваши данные с вашим телефоном Отличное приложение, но не очень поритом от происходит. Мне нравится это приложение, оно очень полезное. Но мне пришлось зайт Сооде и войти в систему, чтобы настроить ее, Я был раздражен! В остальном все сделал как надо. Но было бы полезно, если бы было больше информации о том, что он делает. Детали рейтинга 4.3 ★ 8 отзывов ★ 4 ★★★ 2 ★★★ 2 ★★★ \*\*\*\*\* 1 апр. 2018 г. Что такое резервное копирование закладок? Что делает приложение? Что делает приложение? Что делает приложение? Что делает приложение, когда я нажимаю кнопку «Синхронизировать»? Что приложение делает с Приложение создает резервные копии моих интернет-ярлыков, которые сохраняются в моей учетной записи Google Chrome. Например, если я решу сделать резервную копию своих закладок, 1709e42c4c

#### **Bookmarks Backup Free Registration Code For Windows (2022)**

## **Bookmarks Backup Crack+ [Win/Mac]**

Резервное копирование закладок — это небольшая утилита, которая помогает создавать резервные копии закладок Internet Explorer, Mozilla Firefox, Google Chrome, Opera и Safari, истории посещенных страниц, сохраненных пароле требует установки и, таким образом, позволяет копировать ее в любое место на жестком диске или даже на портативное устройство, такое как флэш-накопитель USB, без каких-либо проблем. Последняя упомянутая опция позволяет ва Васкир на любом компьютере, к которому у вас есть доступ. Кроме того, реестр Windows и меню/экран «Пуск» не будут обновляться новыми записями. Интерфейс инструмента минимален и очень интуитивно понятен, поэтому любой поль сохранять свои любимые настройки браузера, независимо от их предыдущего опыта работы в мире ИТ. Главное окно разделено на две части: одна для резервного копирования, а другая для восстановления. Все, что вам нужно сделать элементов, - это выбрать браузер(ы), которые вы обычно используете, и место для сохранения файлов. Затем просто нажмите кнопку «Резервное копирование». Этот процесс может занять от нескольких секунд до нескольких минут, в производительности вашего компьютера и других запущенных приложений. Процедура восстановления аналогична. В заключение, Bookmarks Backup - это легкая и полезная программа, которая может помочь людям сохранить свои любимые переустановки Windows. Мощные возможности резервного копирования и восстановления, простота использования и поддержка большинства популярных браузеров делают его очень эффективным. Скачать резервную копию закладок 13. Adv — бесплатная загрузка для профессионалов Advanced Technology Advanced Registry Cleaner — бесплатная утилита, позволяющая выполнять расширенные задачи по очистке реестра. Он имеет простой в использовании интерфейс, который не являющимся техническими специалистами, понять и использовать его.Инструмент анализирует текущее состояние реестра вашей системы и перечисляет записи, которые могут вызвать у вас проблемы, а также предлагает рекомендации сделать, и все это с одного экрана. Вы даже можете использовать эту утилиту, чтобы найти различные записи и исправить их, если это возможно. Расширенные функции этого продукта позволяют сканировать весь реестр Windows, во восстанавливать значения реестра, восстанавливать скрытые ключи реестра, восстанавливать повреждения в реестре, восстанавливать недействительные записи реестра, удалять недействительные записи, перечислять ошибки реестра, ключей реестра., восстанавливать отключенные ключи реестра, включать очистители реестра, удалять предупреждающие записи, исправлять проблемы реестра и искать недействительные ключи реестра. Интерфейс продукта прост в испол

### **What's New In Bookmarks Backup?**

Резервное копирование закладок — это небольшая утилита, которая помогает создавать резервные копии закладок Internet Explorer, Mozilla Firefox, Google Chrome, Opera и Safari, истории посещенных страниц, сохраненных пароле требует установки и, таким образом, позволяет копировать ее в любое место на жестком диске или даже на портативное устройство, такое как флэш-накопитель USB, без каких-либо проблем. Последняя упомянутая опция позволяет ва Васкир на любом компьютере, к которому у вас есть доступ. Кроме того, реестр Windows и меню/экран «Пуск» не будут обновляться новыми записями. Интерфейс инструмента минимален и очень интуитивно понятен, поэтому любой поль сохранять свои любимые настройки браузера, независимо от их предыдущего опыта работы в мире ИТ. Главное окно разделено на две части: одна для резервного копирования, а другая для восстановления. Все, что вам нужно сделать элементов, - это выбрать браузер(ы), которые вы обычно используете, и место для сохранения файлов. Затем просто нажмите кнопку «Резервное копирование». Этот процесс может занять от нескольких секунд до нескольких минут, в производительности вашего компьютера и других запущенных приложений. Процедура восстановления аналогична. В заключение, Bookmarks Backup — это легкая и полезная программа, которая может помочь людям сохранить свои любимые переустановки Windows. Мощные возможности резервного копирования и восстановления, простота использования и поддержка большинства популярных браузеров делают его очень эффективным. Nefarious - это удобное приложение, пред защиты вашего ПК от широкого спектра вредоносных программ. Он очень прост в использовании. Вы можете либо сканировать свой компьютер с помощью встроенного механизма блокировки вредоносных программ, либо добавить базу данны она обновлялась при каждом выпуске новой вредоносной программы.Он может даже анализировать изображения, которые вы сохранили на своем компьютере, предупреждая вас обо всем, что может быть скрыто или опасно для вашего компь функция инструмента — база данных уязвимостей. С этого момента он будет активно бороться с вирусами и вредоносными программами, которые вы можете получить. В дополнение к этому, он защитит ваш компьютер от троянов, червей, шпионского и рекламного ПО и даже обеспечит защиту вашего компьютера от программ майнинга. Программа бесплатна для использования и не содержит каких-либо сложных условий, которые было бы трудно понять. Гнусное описание: Не

# **System Requirements For Bookmarks Backup:**

Игра: Обитель зла 7 биологическая опасность Загрузка ПЗУ: Двухъядерный процессор с тактовой частотой 1,8 ГГц или выше 2 ГБ оперативной памяти Загрузите новейшую версию игры (0.42.0) Установить игру В папку с сохраненной иг "res\_serve\_biohazard\_patch\_d7\_v0.1.1\_keys2.bin" (видео ниже